イロト イ御 トイミト イミト ニミー りんぴ

## DROOLS Expert Lab

Davide Sottara dsotty AT gmail.com

May 28, 2010

K ロ ▶ K @ ▶ K 할 > K 할 > 1 할 > 1 ⊙ Q Q ^

## **Outline**

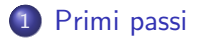

#### 2 [Esercizi](#page-8-0)

- **[Pattern semplici](#page-9-0)**
- [Join](#page-15-0)
- [Quantificatori](#page-21-0)
- **•** [Chaining](#page-30-0)
- [Feature avanzate : From](#page-37-0)
- [Feature avanzata : Accumulate](#page-48-0)

K ロ > K @ > K 할 > K 할 > 1 할 : ⊙ Q Q^

## **Outline**

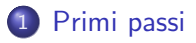

#### **[Esercizi](#page-8-0)**

- **·** [Pattern semplici](#page-9-0)
- [Join](#page-15-0)
- [Quantificatori](#page-21-0)
- **•** [Chaining](#page-30-0)
- **[Feature avanzate : From](#page-37-0)**
- <span id="page-2-0"></span>[Feature avanzata : Accumulate](#page-48-0)

**KOD KARD KED KED E VOOR** 

### Installazione

- Plugin Eclipse : http://downloads.jboss.com/drools/updatesite3.4/
- **Drools Expert Capitolo 7** http://downloads.jboss.com/drools/docs

### Getting Started

**o** Creare un Drools Runtime

Eclipse - Preferences - Drools - Installed Drools Runtime

- Creare un nuovo progetto Drools "Hello World"
	- Un file di regole (Sample.drl)
	- Un main Java (DroolsTest.java)

}

K ロ ▶ K @ ▶ K 할 > K 할 > 1 할 > 1 이익어

## Il codice / Main

```
public static final void main String \lceil \rceil args) \lceil \rceil// carica e compila le regole in una RETE
  KnowledgeBase kbase = readKnowledgeBase();
  // (re) inizializzazione della RETE
  Stateful Knowledge Session ksession =
       kbase.new Stateful Knowledge Session ();
    \frac{1}{2} inserisci fatti (match e attivazione)
    k s e s s i on \cdot in sert (\dots);// esecuzione
    k s e s s i on . fire All Rules ();
         // itera...
```

```
\sqrt{2} oppure chiusura della sessione
k s e s s i o n . d i s p o s e ( );
```
**K ロ ▶ K @ ▶ K 할 X X 할 X 및 할 X X Q Q O** 

## Il codice / Caricamento

```
private static KnowledgeBase readKnowledgeBase() {
 // creo il "compilatore"
  KnowledgeBuilder \; kbuilder \; =KnowledgeBuilderFactory.newKnowledgeBuilder();
 // compilo una o piu " risorse"
  kbuilder.add(
    ResourceFactory.newClassPathResource ("Sample.drl"),
    ResourceType.DRL );
 // inizializzo la RETE "vuota" e le strutture
  KnowledgeBase kbase =
    KnowledgeBaseFactory.newKnowledgeBase();
 // aggiungo le regole compilate
  kbase.addKnowledgePackages(
      k builder.get Knowledge Packages () );
  return kbase:
}
```
**KOD KARD KED KED E VOOR** 

## Let's Run!

Usiamo le View

- Capitolo 7.6 della documentazione di Drools Expert
- **•** Impostare un breakpoint su fireAllRules
- **•** Passare alla Drools Perspective
- Debug!
- Selezionare una delle view (audit, WM, agenda...)
- Selezionare la sessione tra le variabili di debug

K ロ ▶ K @ ▶ K 할 > K 할 > 1 할 > 1 이익어

## **Outline**

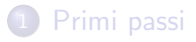

#### 2 [Esercizi](#page-8-0)

- **[Pattern semplici](#page-9-0)**
- [Join](#page-15-0)
- [Quantificatori](#page-21-0)
- **•** [Chaining](#page-30-0)
- [Feature avanzate : From](#page-37-0)
- <span id="page-8-0"></span>[Feature avanzata : Accumulate](#page-48-0)

K ロ ▶ K @ ▶ K 할 > K 할 > 1 할 > 1 이익어

#### Pattern semplici

### **Outline**

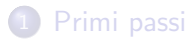

### 2 [Esercizi](#page-8-0)

- **•** [Pattern semplici](#page-9-0)
- [Join](#page-15-0)
- [Quantificatori](#page-21-0)
- **•** [Chaining](#page-30-0)
- **[Feature avanzate : From](#page-37-0)**
- <span id="page-9-0"></span>[Feature avanzata : Accumulate](#page-48-0)

## Un po' di fatti

- $\bullet$  Creare una classe bean<sup>1</sup> di tipo com.sample.Person
	- age : int
	- name : String
	- ...
- $\bullet$  Creare una classe bean<sup>2</sup> di tipo com.sample.Mail
	- sender : Person
	- destination : Person
	- body : Message
- DroolsTest.java: creare un po' di messaggi, persone e mail; insert ciascuno nella sessione
- Creare un nuovo file di regole e cambiare il file caricato nel main java

 $^1$ campi, costruttore, *getter*, *setter*, equals, hashcode e toString definiti sui field.

 $2$ Hint: Eclipse consente di generare automaticamente tutti i metodi di cui sopra**KORK STRAIN A BAR SHOP**  Pattern semplici

K ロ ▶ K @ ▶ K 할 X X 할 X | 할 X 1 9 Q Q ^

## Struttura delle regole

```
Una o piú regole:
rule "ID della regola"
when
 // qui i pattern della premessa
then
// qui le conseguenze
end
```
#### Pattern semplici

## Inserimenti : verifica

```
rule "Msg"
  when $m : Message()
  then System.out.println(\$m);end
rule "Person"
  when \mathfrak{p} : Person()
  then System.out.println(\$p);
end
rule "Mail"
  when \mathfrak{m} : Mail()
  then System.out.println(\mathfrak{m});
end
```
Le regole scattano per ogni fatto del tipo adeguato

Pattern semplici

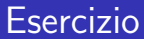

Aggiungere vincoli ad un pattern - per quali oggetti/fatti scattano le regole?

**KORK STRAIN A BAR SHOP** 

Pattern semplici

## Pattern con filtri (esempio)

```
rule "Person_filter"
 // uso di (), && e || per espressioni
 when \wp : Person (name = "john",
              age < 10 |
              ( age > 18 && age < 35 )
            )
  then System.out.println(\$p);
end
```
K ロ > K @ > K 할 > K 할 > 1 할 : ⊙ Q Q^

## **Outline**

Join

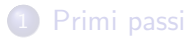

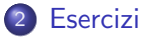

- 
- **·** [Pattern semplici](#page-9-0)
- [Join](#page-15-0)
- [Quantificatori](#page-21-0)
- **•** [Chaining](#page-30-0)
- **[Feature avanzate : From](#page-37-0)**
- <span id="page-15-0"></span>[Feature avanzata : Accumulate](#page-48-0)

## Esercizio : Join

Scrivere una regola che scatta per ogni possibile coppia di Persone:

una persona fa "coppia" con se stessa?

Esercizi liberi (proposte:)

- **•** trovare le coppie di omonimi
- trovare le coppie formate da un uomo e una donna<sup>3</sup> in cui lui  $\acute{\text{e}}$  piú giovane
- $\bullet$  e se, avendo gi'a P(X,Y), non volessimo P(Y,X) ??<sup>45</sup>

 $^3$ estendere il bean...

 $^4$ con le persone non ha senso, ma ad esempio con le squadre di calcio? <sup>5</sup>Hint: vedi oltre... K ロ ▶ K @ ▶ K 할 > K 할 > 1 할 > 1 이익어

**KORK STRAIN A BAR SHOP** 

#### Join Join

```
rule "Join"
  // hint: binding con "X :"
  when
    $p1 : Person()$p2 : Person()then
    System . out . println ("R1 :" + $p1 + " vs. " + $p2);
end
rule "Pairs"
  when
    $p1 : Person()
    $p2: Person( this != $p1 )then
    System . err . println ("R2 :" + $p1 + " vs. " + $p2);
end
```
KID KARA KE KE KE I DAG

## Esercizio : Join multipli

"Stampare il testo del messaggio nel body di una Mail<sup>6</sup>, a patto che il mittente sia un 25enne di nome John che ha mandato la mail a se stesso"

 $^6$ leggasi : di ogni mail che soddisfa i vincoli

Join

```
rule "Ex1 (versione 1 - full)"
when
  $p : Person(age == 25, name == "john")$p2 : Person( this = $p ) // serve davvero?
  \mathsf{Sm} : Mail (sender =\mathsf{Sp},
              destination = $p2,
              $body : body )
  Message ( this = $body, $text : message)
then
    System.out.println(
      "Il contenuto del messaggio: " + $text);
end
```
**KORK ERKER ADE YOUR** 

**KORK ERKER ADE YOUR** 

## "Dot notation"

```
// X( y.z ... ) \Rightarrow X.getY().getZ() ...rule "Ex1 (versione 2 - compact)"
when
  Message(<math>Sp: sender</math>sender.name = "john",sender . age = 25.
            destination = $p.
            $text : body message }then
    System.out.println(
      "Il contenuto del messaggio: " + $text);
end
```
K ロ ▶ K @ ▶ K 할 > K 할 > 1 할 > 1 이익어

#### Quantificatori

### **Outline**

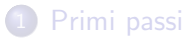

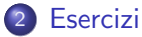

- **·** [Pattern semplici](#page-9-0)
- [Join](#page-15-0)

#### [Quantificatori](#page-21-0)

- **•** [Chaining](#page-30-0)
- **[Feature avanzate : From](#page-37-0)**
- <span id="page-21-0"></span>[Feature avanzata : Accumulate](#page-48-0)

K ロ ▶ K @ ▶ K 할 > K 할 > 1 할 > 1 이익어

## Quantificatori

- $\bullet$  exists  $P(...)$ 
	- · Nella WM ci deve essere almeno un oggetto che fa match con  $P(...)$

#### Quantificatori Quantificatori

- $\bullet$  exists  $P(...)$ 
	- · Nella WM ci deve essere almeno un oggetto che fa match con  $P(...)$
- $\bullet$  not  $P(...)$ 
	- · Scatta quando nella WM non c'é nessun oggetto che fa match con  $P(...)$

#### Quantificatori

#### Quantificatori

- $\bullet$  exists  $P(...)$ 
	- Nella WM ci deve essere almeno un oggetto che fa match con  $P(...)$
- $\bullet$  not  $P(...)$ 
	- Scatta quando nella WM non c'é nessun oggetto che fa match con  $P(...)$
- forall  $P(...)$ 
	- Scatta quando tutti gli oggetti di tipo P fanno match con  $P(...)$

## Quantificatori

- $\bullet$  exists  $P(...)$ 
	- Nella WM ci deve essere almeno un oggetto che fa match con  $P(\ldots)$
- $\bullet$  not  $P(...)$ 
	- Scatta quando nella WM non c'é nessun oggetto che fa match con  $P(...)$
- forall  $P(...)$ 
	- Scatta quando tutti gli oggetti di tipo P fanno match con  $P(\ldots)$
- forall  $(\, \$p : P(...) \, Q( \, ... \, \$p ... \, ) \,)$ 
	- $\bullet$  Scatta quando tutti gli oggetti che fanno match con  $P(...)$ fanno match anche con  $Q(... p...)$

#### Quantificatori

## Esercizio : Quantificatori

- Stampare il nome delle persone che hanno ricevuto almeno una mail
- Stampare il nome delle persone che NON hanno ricevuto nessuna mail
- Stampare il nome delle persone che hanno ricevuto tutte (e sole) mail da un mittente di nome "john"

## Soluzione / 1

```
rule "Quantifier 1"
when
   $p : Person( $n : name)exists Mail ( destination =\frac{6}{9} )
then
    System . out . println (
      $n + " ha ricevuto una mail" );
end
```
Attenzione : la regola scatta 0 o 1 volta per persona!

#### Quantificatori

## Soluzione / 2

```
rule "Quantifier 2"
when
   $p : Person( $n : name)not Mail ( destination = $p )
then
    System . out . println (
      $n + " non ha ricevuto mail" );
end
```
Attenzione : la regola scatta 0 o 1 volta per persona!

#### Quantificatori Soluzione 7 3

```
rule "Quantifier 3"
when
   $p : Person( $n : name)forall ( Mail ( destination = $p,
                   s : sender)
            Person( this = $s, name = "john")
          )
```
#### then

```
System . out . println (
      $n + " ha ricevuto solo mail da john" );
end
```
Attenzione : la regola scatta  $0 \circ 1$  volta per persona!

K ロ > K @ > K 할 > K 할 > 1 할 : ⊙ Q Q^

#### **Chaining**

### **Outline**

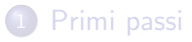

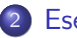

#### 2 [Esercizi](#page-8-0)

- **·** [Pattern semplici](#page-9-0)
- [Join](#page-15-0)
- [Quantificatori](#page-21-0)

#### **•** [Chaining](#page-30-0)

- **[Feature avanzate : From](#page-37-0)**
- <span id="page-30-0"></span>[Feature avanzata : Accumulate](#page-48-0)

# Bean "on the fly"

Drools supporta - in modo limitato - la generazione dinamica di classi

```
// nel file .drl
// tipicamente appena prima delle regole
declare Pair
  first : Person
  second : Person
end
```
Ora possiamo usare istanze di Pair come bean nelle regole!<sup>7</sup>

 $\mathrm{^{7}e}$  anche nel main, con un po' di API apposite. Consultare la documentazione o chiedere per mail...K ロ ▶ K @ ▶ K 할 > K 할 > 1 할 > 1 이익어

#### **Insert**

· Oltre ad eseguire codice generico, il "then" di una regola puó generare nuovi fatti e/o inserirli nella WM

K ロ ▶ K @ ▶ K 할 > K 할 > 1 할 > 1 이익어

#### Insert

- Oltre ad eseguire codice generico, il "then" di una regola puó generare nuovi fatti e/o inserirli nella WM
- Questi, a loro volta, possono attivare regole in cascata

#### **Chaining**

## **Chaining**

```
rule "Chainer"
when
  $p1 : Person()
  $p2 : Person()then
  Pair p = new Pair(); // no constructor : (
    p. set First ( $p1 );
    p. set Second (\$p2);
  insert(p); // inserisco un nuovo fatto
end
rule "Chained"
when
  $p : Pair()then
  System . out . println ("Generata coppia " + $p);
endKORK ERKER ADE YOUR
```
**Chaining** 

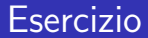

#### "Generare tutte le coppie di Persone ordinate distinte" 8

 $^8$ vedi l'esercizio proposto precedentemente $\ldots$ 

#### **Chaining**

### Soluzione

```
rule "Join distinct"
when // tutte le coppie...
  $p1 : Person()$p2 : Person( this != $p1 )// \equiv $p1 \Rightarrow ... di persone diverse...
  not Pair ( first = $p2, second = $p1 )
     1/ "... se non esiste gia ' la simmetrica"
then
  Pair p = new Pair ();
    p. set First (§p1);p. set Second (\text{Sp2});
  insert(p);end
```
K ロ ▶ K @ ▶ K 할 > K 할 > 1 할 > 1 이익어

#### Feature avanzate : From

### **Outline**

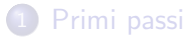

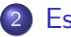

#### 2 [Esercizi](#page-8-0)

- **·** [Pattern semplici](#page-9-0)
- [Join](#page-15-0)
- [Quantificatori](#page-21-0)
- **•** [Chaining](#page-30-0)
- [Feature avanzate : From](#page-37-0)
- <span id="page-37-0"></span>[Feature avanzata : Accumulate](#page-48-0)

**KOD KARD KED KED E VOOR** 

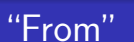

Feature avanzate : From

Estrae oggetti da una Collection anche se non sono nella WM

```
rule "From"
when
  // inserita come List <? extends Person>
  $1 : List()// join come se fossero nella WM
  Person( \ldots ) from $1then
  . . .
```
end

Scatta (fino a) \$l.size() volte

K ロ ▶ K @ ▶ K 할 > K 할 > 1 할 > 1 이익어

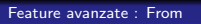

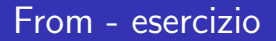

- Supponendo che una Person abbia un campo children di tipo Collection<? extends Person>
- Scrivere una regola che scatta per ogni figlio di una persona

**KOD KARD KED KED E VOOR** 

Feature avanzate : From

### Soluzione

```
rule "I figli"
when
  $ parent : Person ($ childz : children)
  $child : Person () from $childz
then
  System . out . println (
    $parent + " genitore di " + $ child );
end
```
K ロ ▶ K @ ▶ K 할 > K 할 > 1 할 > 1 이익어

Feature avanzate : From

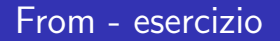

#### Scrivere il (Print)Visitor di un albero

- tutti i nodi devono essere attraversati
- l'ordine non importa (per ora)

#### Feature avanzate : From

### Soluzione

```
rule "Print"
when // Node e' una classe opportuna...
  $n : Node ( )
then
  System . out . println ("Visito " + $n);
end
rule "Visitor"
when
  // nel main : insert (root); - e basta
  Node( $childz : children )
  $child : Node() from $childthen
  insert({$child});
end
```
**K ロ ▶ K @ ▶ K 할 X X 할 X 및 할 X X Q Q O** 

Feature avanzate : From

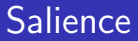

Che succede quando un fatto attiva piú regole allo stesso tempo?

Nell'esempio di prima, un Node causa ...

K ロ ▶ K @ ▶ K 할 > K 할 > 1 할 > 1 이익어

Feature avanzate : From

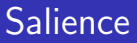

Che succede quando un fatto attiva piú regole allo stesso tempo?

- Nell'esempio di prima, un Node causa ...
- $\bullet$  1 + children.size() attivazioni!

**KOD KARD KED KED E VOOR** 

Feature avanzate : From **Salience** 

Che succede quando un fatto attiva piú regole allo stesso tempo?

- Nell'esempio di prima, un Node causa ...
- $\bullet$  1 + children.size() attivazioni!

Possibile soluzione:

• Salience : regole con salience piú alta scattano per prime

#### Feature avanzate : From

#### Salience - esempio

```
rule "R1"
salience 10 // prima questa
when
  $p : Person( age > 18 )then
 . . .
end
rule "R2"
salience 5 // poi questa
when
  $p : Person( age < 60 )then
 . . .
end
```
Il valore assoluto della salience non importa, solo quello relativo<br>All the second the second service in the second service in the second service in the second service in the second

**KOD KARD KED KED E VOOR** 

Feature avanzate : From

#### From - esercizio parte II

- **•** Fissare una *salience* per le due regole del Visitor
- Creare il getter childrenReversed che restituisce la lista dei figli in ordine opposto a children
- Che succede cambiando la salience relativa e/o l'ordine dei figli?

K ロ ▶ K @ ▶ K 할 > K 할 > 1 할 > 1 이익어

Feature avanzata : Accumulate

## **Outline**

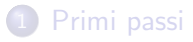

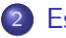

#### 2 [Esercizi](#page-8-0)

- **[Pattern semplici](#page-9-0)**
- [Join](#page-15-0)
- [Quantificatori](#page-21-0)
- **•** [Chaining](#page-30-0)
- **[Feature avanzate : From](#page-37-0)**
- <span id="page-48-0"></span>[Feature avanzata : Accumulate](#page-48-0)

Feature avanzata : Accumulate

#### Collect

```
Il duale di from:
rule "Collect"
when
   . . .
  $1: List() from collect (P(...)). . .
then
  fai qualcosa con $1
end
```
Estrae tutti gli oggetti che fanno match con  $P(...)$  e crea una List

Feature avanzata : Accumulate

## Accumulate /1

Operazioni generiche su collezioni di oggetti:

```
// estrai tutti gli oggetti che fanno match con P(...)
from accumulate (
 P(\ldots))
```
Feature avanzata : Accumulate

## Accumulate /2

```
from accumulate (
 $p : P(...)action (f ($p) )// esegui operazioni su ciascuno
)
```
Feature avanzata : Accumulate

## Accumulate /3

```
from accumulate (
  $p : P(...)
  // inizializza le strutture dati necessarie
  init ( x = new X(); )
  action (x = f(x, \text{Sp}))
  // ''accumula'' i risultati parziali
)
```
Feature avanzata : Accumulate

## Accumulate /3

```
Y(...) from accumulate (
 $p : P( ...)init ( x = new X(); )
  action (x = f(x, \$p))
  return ( new Y(x) )
  // restituisce un oggetto
 // filtrabile dal pattern Y(...)
)
```
Feature avanzata : Accumulate

#### Accumulate - Esempio

```
rule "Accumulate"
when
  // per ogni persona...
  Person ($a : age, $ child z : children )
  // ... piu' giovane della...
  Number (double Value > $a)
  // \dots somma delle eta dei figli :
      from accumulate (
        \frac{1}{2} estraggo tutti i figli (from!)
        Person (\$age : age) from $childz,
        // init - eseguito una volta all'inizio
        init ( double total = 0; ),
        // action - eseguito per ogni figlio
        action ( total += $age; ),
        // result - eseguito solo alla fine
        result ( new Double ( total ) ) )
then . . . endKORK ERKER ADE YOUR
```